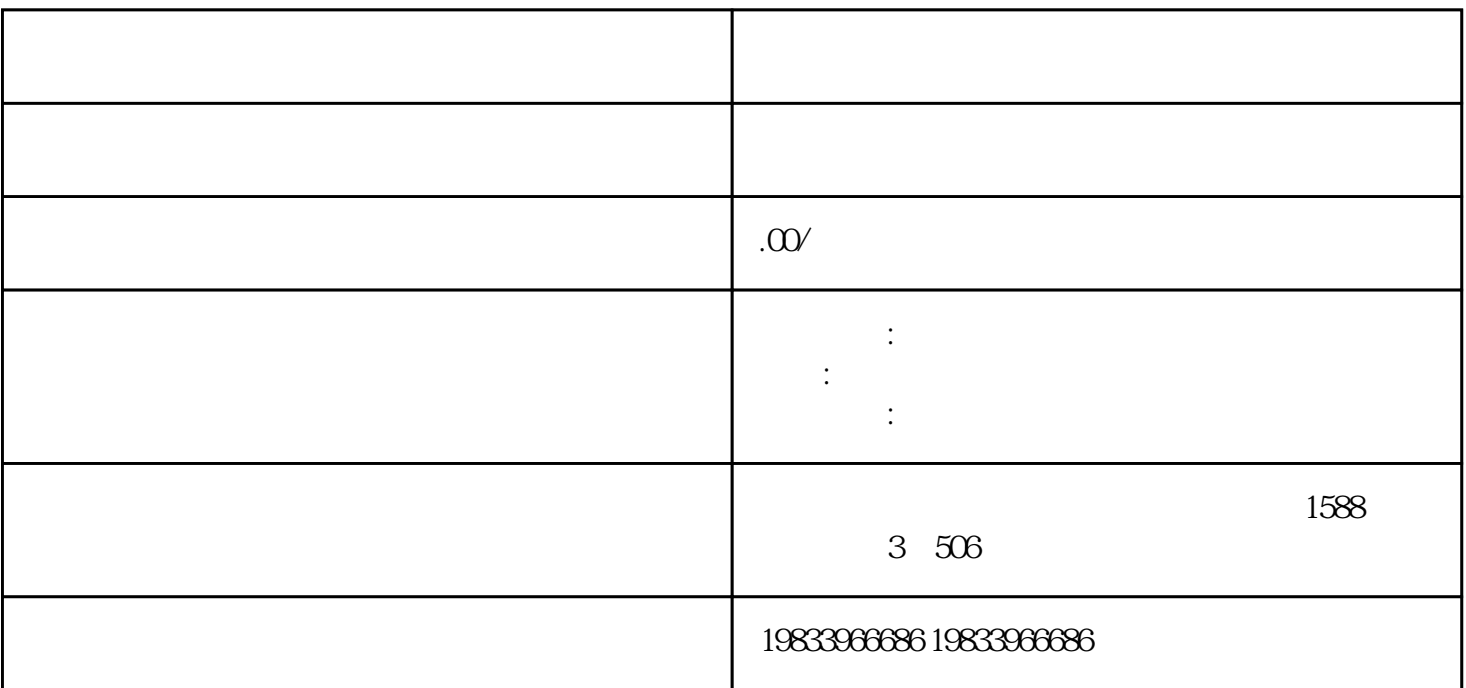

 $4$ 

 $\mathfrak{Z}$ 

 $1$  $\overline{c}$ 

 $3$ 

. The contract of the contract of the contract of the contract of the contract of the contract of the contract of the contract of the contract of the contract of the contract of the contract of the contract of the contrac

 $50\text{mm}$  2.75  $30\text{mm}$   $30\text{mm}$ 

工方便,带钢粪冷轧带钢和热轧带钢,防撞墙模具一般要用热轧带钢,热轧带钢是经过加热——层冷—  $\hspace{0.1cm} \hspace{0.1cm} \hspace{0.1cm} \hspace{0.1cm} \hspace{0.1cm} \hspace{0.1cm}$   $\hspace{0.1cm} 1$   $\hspace{0.1cm} 1$ 

 $\mathfrak{z}$